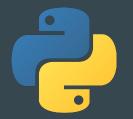

# **Python Workshop**

 $\bullet \bullet \bullet$ 

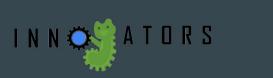

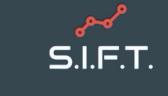

## InnoGators

- Design Organization
  - Help members cultivate their technical skills through design experience and collaboration.
  - Working with professors and companies to make their ideas come true!
- Design Projects:
  - 3D Smart Filament Recycler
  - Radiation Plume Tracking Drone
- <u>www.innogators.weebly.com</u>
  - Go to the New Members tab if you're interested!

# S.I.F.T.

- Consulting Organization
  - Work with real businesses
  - Case Competitions
- Product Management, coding, business principles
- We will be recruiting this coming spring
  - Mentors
  - Project Managers
  - Analysts
- Questions?
  - Email networking.sift@gmail.com

#### What is Python used for?

- Scripting and Automating Tasks
- Data Science
- Machine Learning and Artificial Intelligence
- Web and Game Development

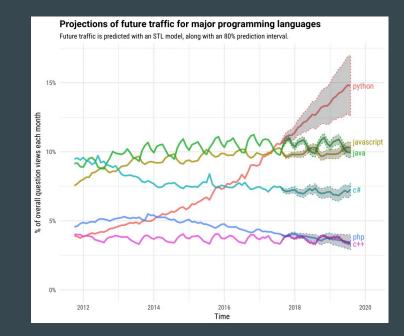

# Let's get into the basics!

Open up this website on your browser: https://repl.it/languages/python3

# Data Types

- String: 'camel'  $\rightarrow$  str
- Numeric
  - Integer:  $6 \rightarrow int$
  - Float:  $3.2 \rightarrow$  float
- List (sequenced):  $(a, b, b) \leftrightarrow (b, a, a) \rightarrow list$
- Set (unordered):  $\{1,3,2\} = \{1,2,3\} \rightarrow \text{set}$
- Tuple (immutable/unchangeable):  $(1, 2, 3) \rightarrow$  tuple
- Range (range of numbers): Range(5) is Integers from  $0-4 \rightarrow$  range
- Boolean: True or False  $\rightarrow$  bool

There are others, but these are the most important for today.

#### Math/Operations

- Python also implements the basic math operations: Add (+), Subtract (-), Multiply (\*), Divide ( / ), Integer Division (//), as well as Modulus/Remainder (%) and Exponent (\*\*)
- Add  $\rightarrow$  x + y
- Subtract  $\rightarrow$  x y
- Multiply  $\rightarrow x * y$
- Divide  $\rightarrow x / y$
- Integer Division  $\rightarrow x // y$
- Modulus/Remainder  $\rightarrow$  x % y
- Exponent  $\rightarrow x^{**} y = x^y$

# **Boolean Operators**

- In addition to Math Operations, Python also implements Boolean/Logical Operations: And, Or, Not, Equal, Not Equal, Less Than, Greater Than
- And  $\rightarrow$  x and y (x, y must be booleans)
  - True and True is True
  - $\circ$  True and False is False
- Or  $\rightarrow$  x or y (x, y must be booleans)
  - True or False is True
  - False or False is False
- Not  $\rightarrow$  not x (x must be boolean)
  - not True becomes False

- Equality  $\rightarrow x == y$ 
  - $\circ \quad 2 == 3 \text{ is False}$
  - 2 == 2 is True
- Not Equal  $\rightarrow x \mathrel{!=} y$ 
  - 2 != 3 is True
  - 2 != 2 is False
- Less Than / Less than or equal to  $\rightarrow x < y / x \le y$ 
  - $\circ$  2 < 3 is True
- Greater Than / Greater than or equal to  $\rightarrow x > y / x >= y$ 
  - 2 > 5 is False
  - $\circ$  2 >= 2 is True

#### Variables and Printing

- Variables are containers for storing data values
- Can set your variable equal to a basic variable value such as 0 or 'guru99' as listed below
- Print command will output given value to the screen

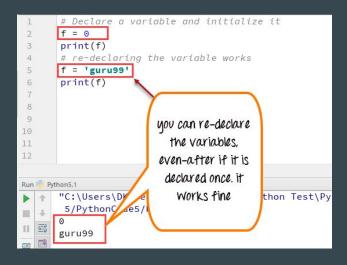

## **User Input**

• Use casting if you want it to be a specific data type

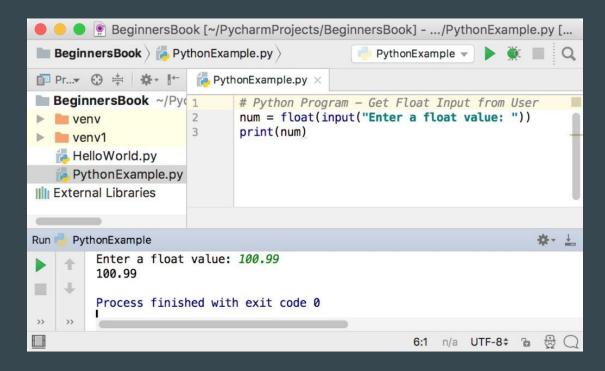

#### **If Statements**

- Code that executes only if Logical condition is evaluated to True
- Conditional statements must use the == when equating two values

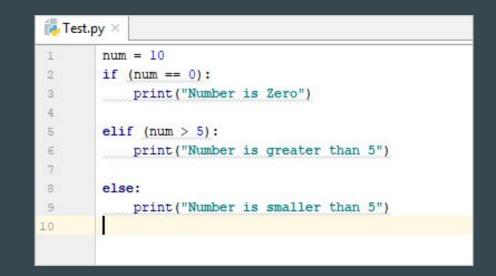

## For-while Loops

- Loops allow execution of same code multiple times without repeating
- Notice how indenting is **critical** to the language
- Remember not to make an indefinite loop when using while

| In [7]: | my_list = [1, 5, 12, 91, 102]                |
|---------|----------------------------------------------|
|         | <pre>my_list_length = len(my_list)</pre>     |
|         | <pre>for i in range(0,my_list_length):</pre> |
|         | <pre>print(i, my list[i] * my list[i])</pre> |
|         |                                              |
|         | 0 1                                          |
|         | 1 25                                         |
|         | 2 144                                        |
|         | 3 8281                                       |
|         | 4 10404                                      |

| ( <b>a</b> ) V      | while-loop.py $	imes$                  |  |
|---------------------|----------------------------------------|--|
| 1                   |                                        |  |
| 2                   | <pre>def print_msg(count, msg):</pre>  |  |
| 3                   | while count > 0:                       |  |
| 4                   | print(msg)                             |  |
| 5                   | count -= 1                             |  |
| 6                   |                                        |  |
| 7                   |                                        |  |
| 8                   | <pre>print_msg(3, "Hello World")</pre> |  |
| 9                   |                                        |  |
| Run: 🥏 while-loop × |                                        |  |
|                     | /Users/pankaj/Documents/PycharmProje   |  |
|                     | Hello World<br>Hello World             |  |
|                     | Hello World                            |  |
|                     | _                                      |  |
| =                   | Process finished with exit code 0      |  |

#### **Practice: Calculator**

- Write a program to mimic a calculator
- Ask the user which operation to perform (addition, subtraction, multiplication, division, and exponentiation)
  - Take two inputs
  - Specify type of operation
  - Perform the operation
  - Present the result
  - Start again

#### Resources

If you would like to continue your journey with Python, check out these websites for practice problems, syntax help, and more.

- <u>https://coderbyte.com/</u>
- <u>https://www.learnpython.org/</u>
- <u>https://www.youtube.com/watch?v=\_uQrJ0TkZlc&vl=en</u>
- <u>https://www.guru99.com/python-tutorials.html</u>
- <u>https://www.codecademy.com/catalog/language/python</u>
- <u>https://automatetheboringstuff.com/</u>

#### Poll: Thoughts on an intermediate Python workshop?

Topics to be covered: Functions and Classes